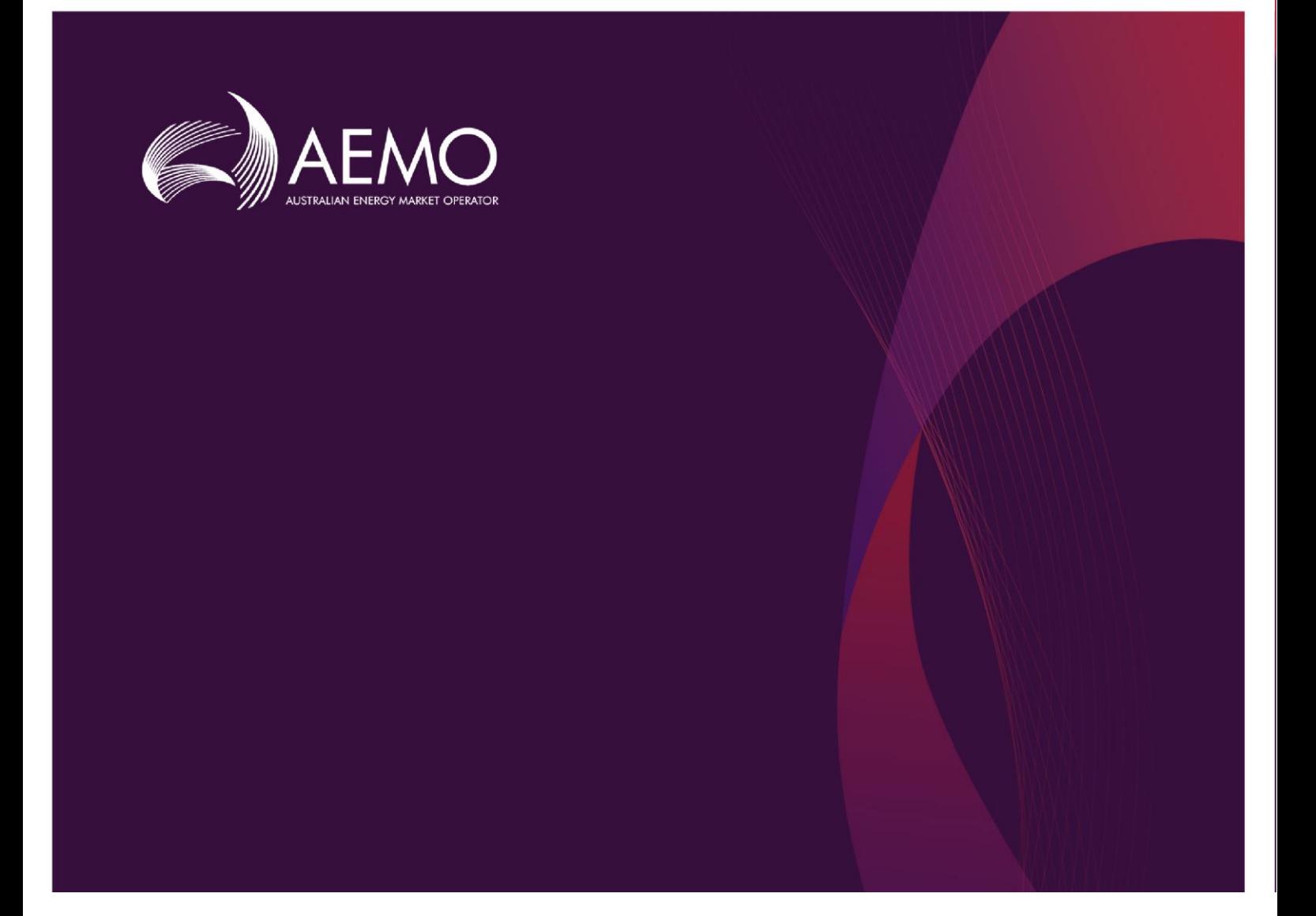

## **Real-time Market Submissions** Draft 0.2 **API Support Reference**

March 2023

## Important notice

## Purpose

AEMO has prepared this document as a reference for Market Participants (MPs) who will use the Real-time Market Submissions (RTMS) API during Market Testing for the Wholesale Electricity Market System (WEMS), as at the date of publication. The purpose of this document is to support MPs who are testing the RTMS API in the WEMS Market Trial environment. The content of this document is in draft form only, and a finalised version will be available in production.

## Disclaimer

This document or the information in it may be subsequently updated or amended. This document does not constitute legal or business advice and should not be relied on as a substitute for obtaining detailed advice about the Electricity Industry Act 2004, the Wholesale Electricity Market (WEM) Rules, or any other applicable laws, procedures, or policies. AEMO has made every effort to ensure the quality of the information in this document but cannot guarantee its accuracy or completeness.

Accordingly, to the maximum extent permitted by law, AEMO and its officers, employees and consultants involved in the preparation of this document:

- make no representation or warranty, express or implied, as to the currency, accuracy, reliability, or completeness of the information in this document; and
- are not liable (whether by reason of negligence or otherwise) for any statements or representations in this document, or any omissions from it, or for any use or reliance on the information in it.

## Version control

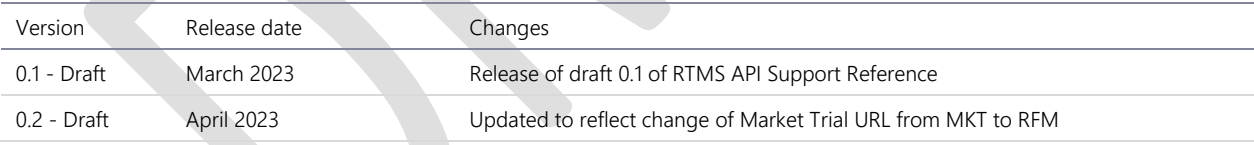

## Contents

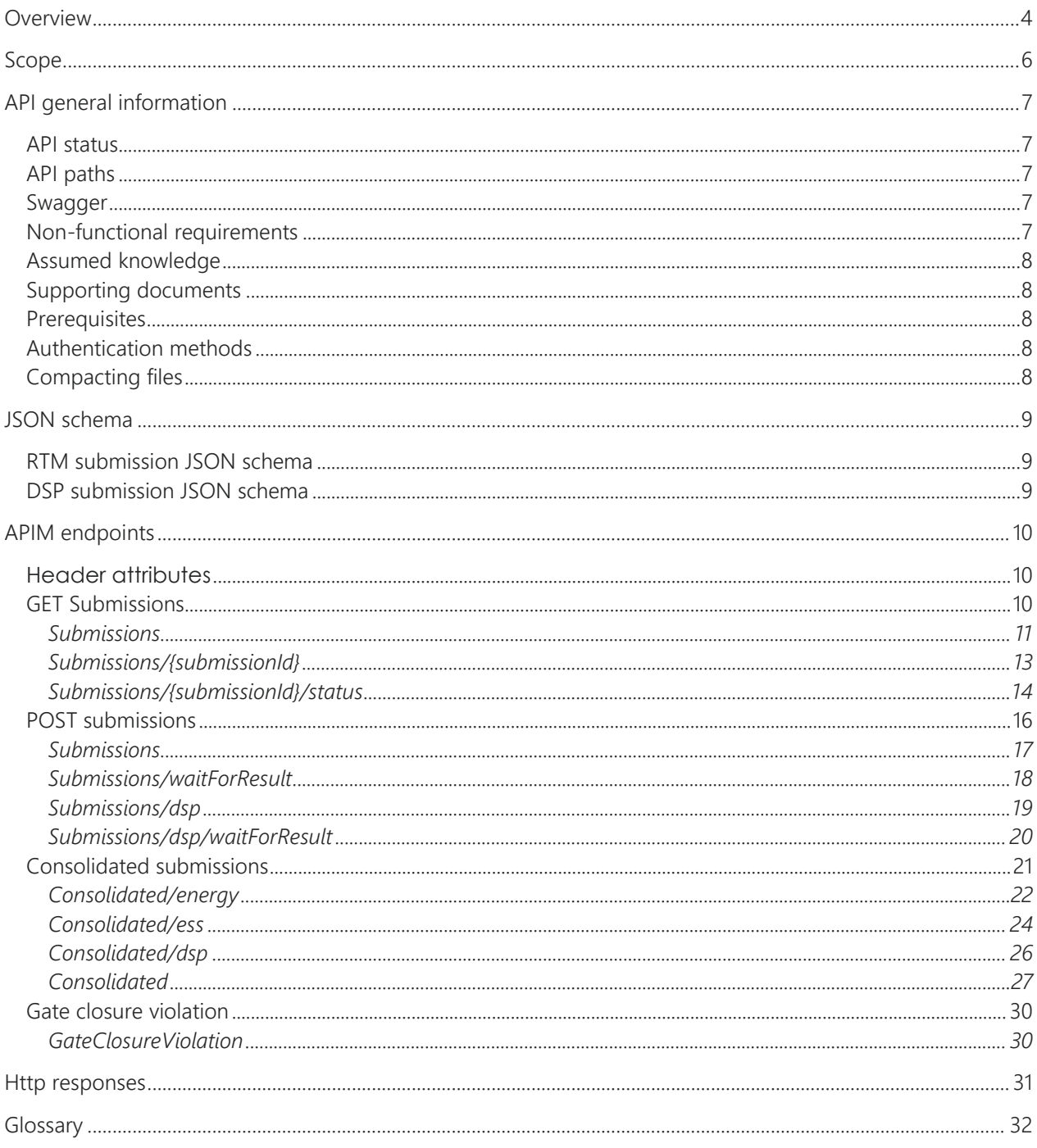

## <span id="page-3-0"></span>**Overview**

The Balancing Market and Load Following Ancillary Service (LFAS) markets have been replaced by the new Real-time Market (RTM), which itself co-optimises Energy and Essential System Services (ESS).

The Foundation Regulatory Framework reforms introduced changes to the operation of the Wholesale Energy Market (WEM). This included introducing the RTM and Security Constrained Economic Dispatch (SCED).

Because the WEM Rules for the RTM submissions for SCED are fundamentally different to the previous submissions, AEMO initiated a project to develop a custom-built RTM submissions (RTMS) solution. This work package was developed to deliver the business process and system changes required.

The RTMS Project developed a new submission mechanism and validations for both Energy and ESS bids and offers (regulation raise/lower, contingency raise/lower, and rate of change of frequency (RoCoF)).

This information, received from Market Participants (MPs), is fed into the Dispatch Engine to determine the lowest overall cost dispatch to the market.

The RTMS Project also delivered updated systems that validate MP (MP) submissions, as well as allowing them to query their historic submission data. The updates include:

- Augmented compliance activities, relating to:
	- Obligations for MPs to offer non-outage capacity
	- Obligations for MPs to adjust offers following directions from AEMO.
- Substantial increase in information/data in submissions that will support monitoring/compliance activities, including:
	- Five-minute data (versus 30-minute data)
	- Individual Synergy Facility bids
	- Inclusion of commitment intentions.

The following table shows the pre and post WEM Reform market submission requirements, and illustrates the changes to the dispatch interval, file format, markets, methods for submitting, gate closure and atomicity of submissions as a result of the project.

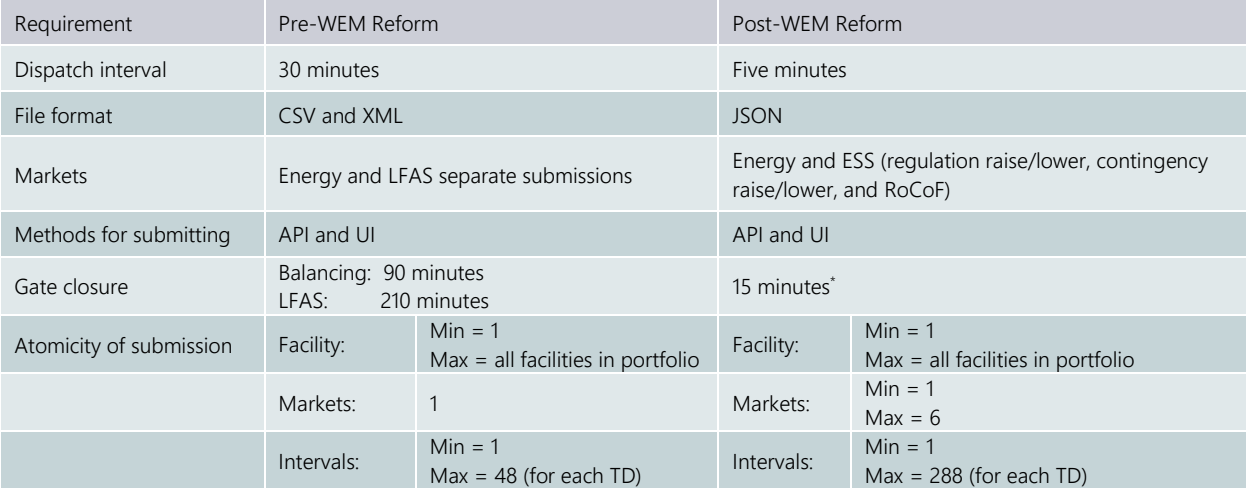

\* Gate closure will be 15 minutes for the first six months after go-live. It will then be reviewed to determine an updated gate closure value between 0 and 15 minutes.

The RTMS application APIs allow Market Participants to submit and query RTM and DSP Submissions for all Market Services. The APIs provide the same functionalities available from the RTMS UI in WEMS MPI.

## <span id="page-5-0"></span>Scope

This document is a support reference, primarily for the MPs during market testing, but it will also be useful for anyone who wants to understand the API.

# <span id="page-6-0"></span>API general information

## <span id="page-6-1"></span>API status

Final, participants can use this specification to build their APIs.

## <span id="page-6-2"></span>API paths

The paths for the APIM endpoints are as follows:

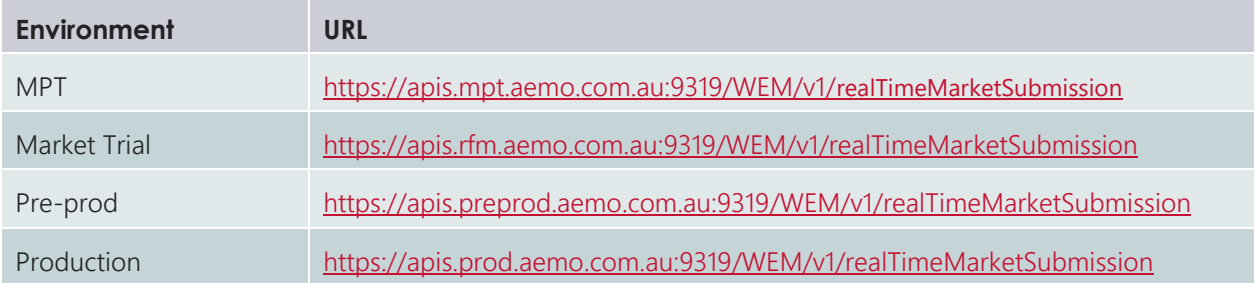

## <span id="page-6-3"></span>Swagger

The Release 4 Swagger and submission schema are available through the links below:

- **[Swagger](https://aemocloud.sharepoint.com/:u:/s/EXT-COM-REF/EQ4vxdcInd5EkPgMsik3ZKIBfd3iBKlKm2BM7kLOhb6_tA?e=E0yyuo)**
- [rtm.submission.schema.json](https://aemocloud.sharepoint.com/sites/EXT-COM-REF/SitePages/Technical-Specifications-and-Guides.aspx#latest-specifications-and-guides-for-rtms)
- [dsp.submission.schema.json](https://aemocloud.sharepoint.com/sites/EXT-COM-REF/SitePages/Technical-Specifications-and-Guides.aspx#latest-specifications-and-guides-for-rtms)

**Note:** You cannot open the schema directly. When you click on the links, the schema will be downloaded to your PC and you can open them from there.

## <span id="page-6-4"></span>Non-functional requirements

The following table lists the provisional non-functional requirements (NFR) relevant to the project. These will be revised in subsequent versions of this document following consultation with the MPs.

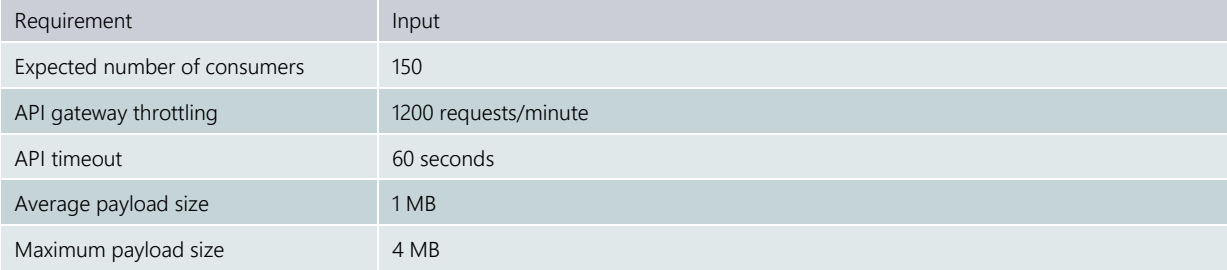

## <span id="page-7-0"></span>Assumed knowledge

We have assumed that readers of this document have some knowledge of API and JSON or YAML basics.

## <span id="page-7-1"></span>Supporting documents

The following documents should be read in conjunction with this guide:

- [WEMS Real-time Market Submission Specification](https://aemocloud.sharepoint.com/sites/EXT-COM-REF/Shared%20Documents/Forms/AllItems.aspx?id=%2Fsites%2FEXT%2DCOM%2DREF%2FShared%20Documents%2FRTMS%20%2D%20Resources%2FAEMO%20%2D%20WEMS%20Real%2DTime%20Market%20Submission%20Specifications%20%28Draft%200%2E9%29%2Epdf&parent=%2Fsites%2FEXT%2DCOM%2DREF%2FShared%20Documents%2FRTMS%20%2D%20Resources)
- [WEMS MPI RTMS Draft User Guide](https://aemocloud.sharepoint.com/sites/EXT-COM-REF/Shared%20Documents/Forms/AllItems.aspx?id=%2Fsites%2FEXT%2DCOM%2DREF%2FShared%20Documents%2FRTMS%20%2D%20Resources%2FRTMS%20User%20Guide%20%2D%20Draft%200%2E3%2Epdf&parent=%2Fsites%2FEXT%2DCOM%2DREF%2FShared%20Documents%2FRTMS%20%2D%20Resources)

## <span id="page-7-2"></span>**Prerequisites**

Before you can use the RTMS API you must have a:

- Participant Id and Facility code. If your company is a Registered Participant, your ID is set up during the registration process.
- Username and password to login to the MPI portal.
- DigiCert certificate (see Authentication methods, below).

## <span id="page-7-3"></span>Authentication methods

Use the links below for information on AEMOs authentication methods:

- [Request a DigiCert certificate](https://aemocloud.sharepoint.com/sites/EXT-COM-REF/SitePages/Accessing-our-Test-Environments.aspx#requesting-a-digicert-certificate)
- [Access the test systems and the RTMS API.](https://aemocloud.sharepoint.com/sites/EXT-COM-REF/SitePages/Accessing-our-Test-Environments.aspx)

## <span id="page-7-4"></span>Compacting files

RTMS has a submission file size limit of 4MB. You can compact (not compress) larger JSON files by removing whitespace, which will reduce the file size.

## <span id="page-8-0"></span>JSON schema

RTMS relies heavily on JSON structure for external communication, particularly to allow RTMS to receive submissions from MPs, and to broadcast the consolidated submission to WEMDE.

## <span id="page-8-1"></span>RTM submission JSON schema

For lack of a better term, the standard/regular/vanilla submissions are collectively referred to as the RTM submissions. You can download a copy of the JSON schema document for the RTM submissions at [rtm.submission.schema.json.](https://aemocloud.sharepoint.com/sites/EXT-COM-REF/SitePages/Technical-Specifications-and-Guides.aspx#latest-specifications-and-guides-for-rtms)

### <span id="page-8-2"></span>DSP submission JSON schema

The DSP submission schema is also published and shared with the participants. The DSP submission schema can be downloaded from [dsp.submission.schema.json.](https://aemocloud.sharepoint.com/sites/EXT-COM-REF/SitePages/Technical-Specifications-and-Guides.aspx#latest-specifications-and-guides-for-rtms)

## <span id="page-9-0"></span>APIM endpoints

There are 13 endpoints that you can invoke by passing your DigiCert certificate. Using APIM, when you hit an endpoint, APIM passes your authorisation token to the RTMS system, and the RTMS system validates that.

Put simply, APIM does the authorisation required by the RTMS system on behalf of the participant.

Please note: All URL values in this document are correct at the time of writing, however we advise that, prior to Go Live, you check the [Environments \(sharepoint.com\)](https://aemocloud.sharepoint.com/sites/EXT-COM-REF/SitePages/Environments.aspx) document on the Reformer site, where AEMO maintains the current base URLs.

## <span id="page-9-1"></span>Header attributes

Each of the endpoints has the following header attributes. They are the first and second parameters for each endpoint and are not shown in the following tables of parameters.

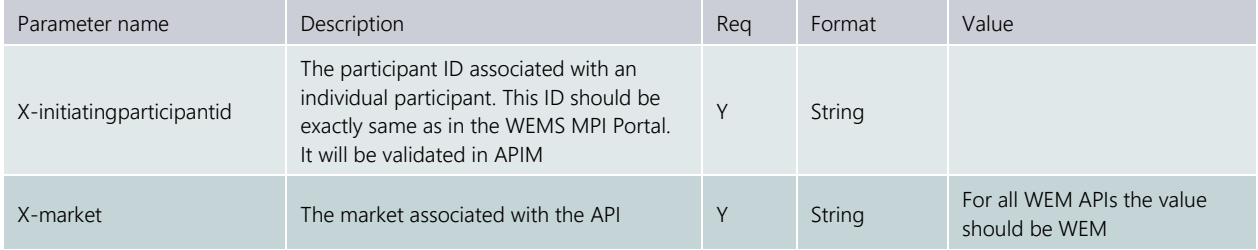

## <span id="page-9-2"></span>GET Submissions

This section describes the API endpoints you can use to query submission data and how to use them.

The Submissions endpoint retrieves a list of summary details of historical RTM and DSP submissions based on filter parameters. This endpoint has query parameters only (no payload parameters).

The endpoints can be used with the GET method to query a list of RTM or DSP submissions based on specified parameters.

### <span id="page-10-0"></span>Submissions

Retrieves historical submissions based on various parameters. Results are paged with default page size of 500 unless specified otherwise.

URL: GET /submissions

#### **Parameters**

This table describes the parameters for submissions and how to use them:

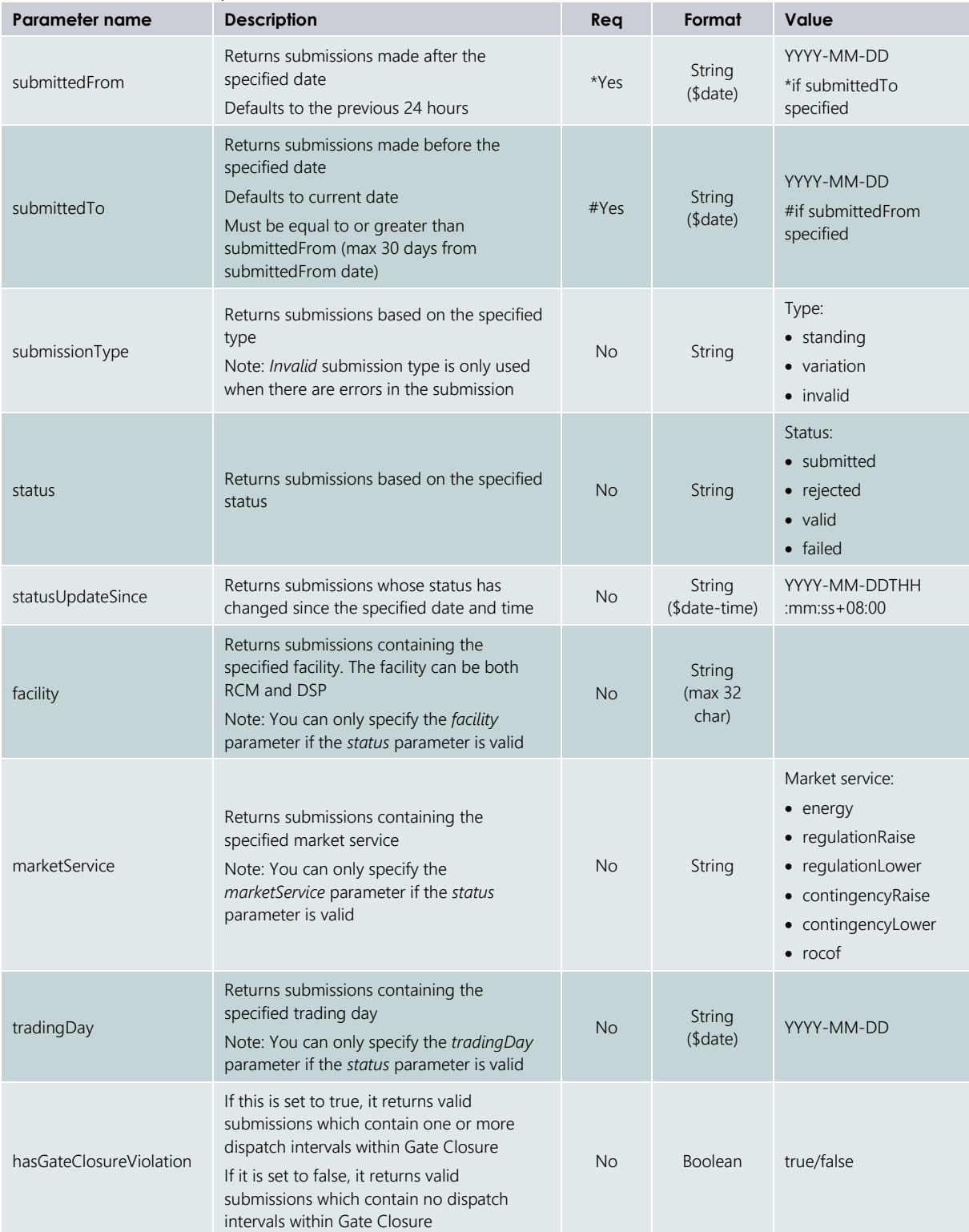

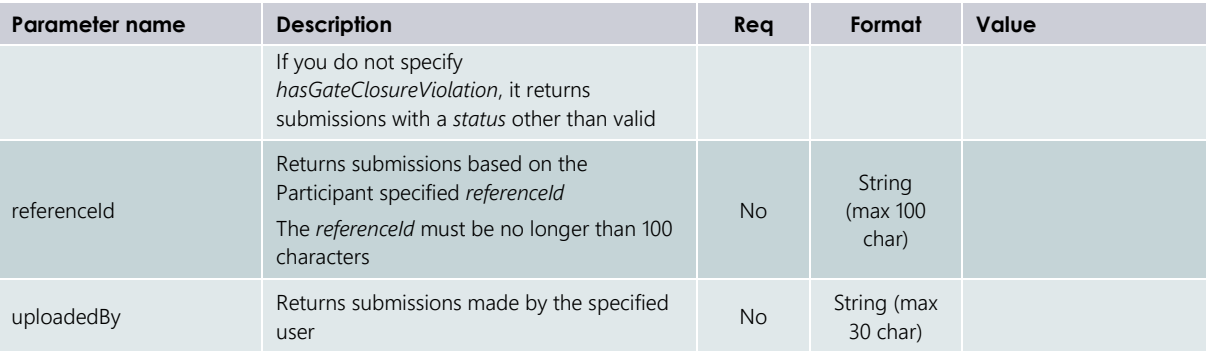

#### Response

{

}

```
 "transactionId": "6b28588f-6056-4d5b-acfc-389agab2e954",
 "data": [
      {
          "submissionId": "71274d69-211n-433a-ra98-653deddc566c",
          "submissionDateTime": "2023-03-07T12:00:11+08:00",
          "referenceId": "SUB00001",
          "participant": "PARTICIPANT",
          "uploadedBy": "John_Smith",
          "submissionType": "Variation",
          "submissionStatus": "Valid",
          "totalIntervals": 4800,
          "marketServices": 6,
          "facilities": 1,
          "totalIntervalsGateClosure": 0,
          "rowNum": 1,
          "totalRows": 32
     }
 ]
```
#### <span id="page-12-0"></span>Submissions/{submissionId}

Retrieves a specific RTM or DSP submission based on submissionId. The response includes summary details, processing results, and the original submission.

URL: GET /submissions/{submissionId}

**Parameters** 

None

```
{
     "transactionId": "fg7949b0-cf25-2ea9-8828-c8a3b4d78aef",
    "data": {
        "submissionId": "71274d69-211n-433a-ra98-653deddc566c",
        "referenceId": "SUB00001",
         "submissionDateTime": "2023-03-07T12:00:11+08:00",
         "uploadedBy": "John_Smith",
         "submissionType": "Variation",
         "submissionStatus": "Valid",
         "totalIntervals": 4800,
         "marketServices": 6,
         "facilities": 1,
        "totalIntervalsGateClosure": 0,
        "submission": {...}
    }
}
```
#### <span id="page-13-0"></span>Submissions/{submissionId}/status

This GET resource returns the status of a specified RTM or DSP submission. The submission is identified by the submissionId provided. The response includes the submission status and the validation results.

If the status is rejected or failed, a list of error messages and warnings is included in the response. Any warnings are also included in the response when the submission status is valid.

URL: GET /submissions/{submissionId}/status

```
Parameters
None
Responses
---- No errors or warnings
{
     "transactionId": "eae1f3f1-aegf-4d1d-5b04-af25a0fe98b4",
     "data": {
        "submissionId": "71274d69-211n-433a-ra98-653deddc566c",
        "submissionStatus": "Valid",
         "submissionDateTime": "2023-03-07T12:00:11+08:00"
     },
     "errors": [],
     "warnings": []
}
---- Errors and warnings
{
     "transactionId": "eae1f3f1-aegf-4d1d-5b04-af25a0fe98b4",
     "data": {
        "submissionId": "71274d69-211n-433a-ra98-653deddc566c",
         "submissionStatus": "Rejected",
         "submissionDateTime": "2023-03-07T12:00:11+08:00"
     },
     "errors": [
             {
              "code": "C019",
              "title": "Validation Error",
              "detail": "There are Dispatch Intervals beyond Acceptance Horizon. All 
Dispatch Intervals must be within 2023-04-04T12:00:11+08:00",
              "source": null
 }
      ],
     "warnings": [
 {
              "code": "C050",
              "message": "There are Gate Closure violations within the submission."
 }
      ]
}
```
## Submissions/{submissionId}/raw

Retrieves the original RTM or DSP submission sent by the MP.

```
URL: GET /submissions/{submissionId}/raw
```
## **Parameters**

None

```
---- Success
{
  "transactionId": "8d49ad97-b75e-4cee-938f-2216ed77468b",
   "data": {
     "submissionId": "2c825647-fd89-46a4-8dce-5937b45ca745",
    "submissionStatus": "Submitted",
     "submissionDateTime": "2021-11-18T10:32:44+08:00"
  }
}
---- Bad Request
{
   "transactionId": "8cbe073a-d5a0-4a92-bee8-ea0cf4318eea",
   "errors": [
    {
       "code": "ST001",
       "title": "Validation Error",
       "detail": "Submission content is not a valid JSON",
       "source": null
    }
   ]
}
```
## <span id="page-15-0"></span>POST submissions

RTM submissions (standing or variation) or DSP withdrawal profiles (standing or variation) from Market Participants are validated to ensure that only valid data is accepted and used in the central dispatch process.

All data submitted is reviewed and, if the submission does not meet all validation requirements, the entire submission is rejected, and the Market Participant notified of all detected errors. Conversely, if the submission meets all validation requirements, then the Market Participant is notified a valid submission. All submissions, whether rejected or valid, are recorded, however only data from valid submissions is processed for central dispatch process and market data recording.

Types of validation:

- submission elements against other elements within the submission
- submission elements against standing data (from registration)
- gate closure violations.

Elements validated:

- Common elements
- Energy objects (incl. dispatch intervals and tranches)
- ESS objects (incl. dispatch intervals and tranches).

When used with the POST method, the submissions resource allows MPs to make RTM submissions which conform to the JSON schema, as shown below.

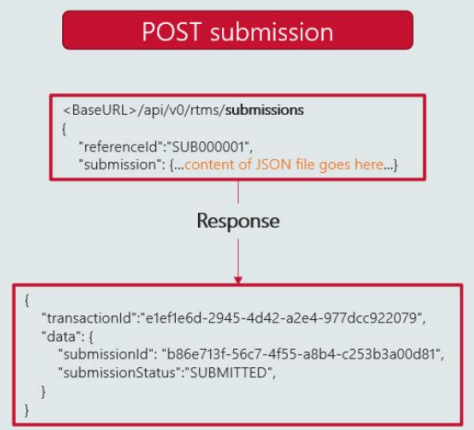

The system submits one RTM submission and waits for the validation response.

A timeout of 60 seconds is applied to this endpoint. If the call times out before validation response is returned, the submission status is returned as submitted.

#### <span id="page-16-0"></span>Submissions

Submits one RTM submission asynchronously.

URL: POST /submissions

#### **Parameters**

None

```
---- Success
{
   "transactionId": "8d49ad97-b75e-4cee-938f-2216ed77468b",
  "data": {
    "submissionId": "2c825647-fd89-46a4-8dce-5937b45ca745",
     "submissionStatus": "Submitted",
    "submissionDateTime": "2021-11-18T10:32:44+08:00"
  }
}
---- Bad Request
{
   "transactionId": "8cbe073a-d5a0-4a92-bee8-ea0cf4318eea",
   "errors": [
    {
       "code": "ST001",
       "title": "Validation Error",
       "detail": "Submission content is not a valid JSON",
       "source": null
    }
   ]
}
```
#### <span id="page-17-0"></span>Submissions/waitForResult

A 60-second timeout is applied to this endpoint. If the call times out, a response, including submission ID and submission status, is returned regardless of whether the validation process has completed or not. If the call times out before validation response is returned, the submission status is returned as submitted.

This POST resource allows MPs to make a synchronous API RTM submission conforming to the JSON schema, then wait for the validation response. The response, containing the submission ID and the validation results, is returned after the RTMS validation process is completed.

#### URL: POST /submissions/waitForResult

#### Request

The *request body* is an application/json object with the properties described in the example request in the Swagger API documentation. The schema and Swagger can be accessed via the Reformer page [Technical](https://aemocloud.sharepoint.com/sites/EXT-COM-REF/SitePages/Technical-Specifications-and-Guides.aspx#latest-specifications-and-guides-for-rtms)  [Specifications and Guides.](https://aemocloud.sharepoint.com/sites/EXT-COM-REF/SitePages/Technical-Specifications-and-Guides.aspx#latest-specifications-and-guides-for-rtms)

The *referenceId* in the request is optional, but if it is given, it must not exceed 100 characters.

The *submission property* must conform to the RTMS JSON schema for RTM submissions.

```
---- Success
{
    "transactionId": "eae1f3f1-aegf-4d1d-5b04-af25a0fe98b4",
    "data": {
        "submissionId": "71274d69-211n-433a-ra98-653deddc566c",
        "submissionStatus": "Valid",
        "submissionDateTime": "2023-03-07T12:00:11+08:00"
    }, "errors": [],
    "warnings": []
}
---- Errors and warnings
{
    "transactionId": "eae1f3f1-aegf-4d1d-5b04-af25a0fe98b4",
    "data": {
        "submissionId": "71274d69-211n-433a-ra98-653deddc566c",
        "submissionStatus": "Rejected",
        "submissionDateTime": "2023-03-07T12:00:11+08:00"
    },
     "errors": [
             {
              "code": "C019",
              "title": "Validation Error",
              "detail": "There are Dispatch Intervals beyond Acceptance Horizon. All 
Dispatch Intervals must be within 2023-04-04T12:00:11+08:00",
              "source": null
 }
      ],
     "warnings": [
 {
              "code": "C050",
              "message": "There are Gate Closure violations within the submission."
 }
      ]
}
```
#### <span id="page-18-0"></span>Submissions/dsp

Submits one RTM DSP submission asynchronously. This POST resource allows MPs to make a DSP submission conforming to the JSON schema.

#### URL: POST /submissions/dsp

#### Request

The request body is an application/JSON object with properties as described in the example request in the Swagger API documentation. The schema and Swagger can be accessed via the Reformer page [Technical](https://aemocloud.sharepoint.com/sites/EXT-COM-REF/SitePages/Technical-Specifications-and-Guides.aspx#latest-specifications-and-guides-for-rtms)  [Specifications and Guides.](https://aemocloud.sharepoint.com/sites/EXT-COM-REF/SitePages/Technical-Specifications-and-Guides.aspx#latest-specifications-and-guides-for-rtms)

The referenceId in request is optional, but if given it must not exceed 100 characters.

The submission property must conform to the RTMS JSON schema for DSP facilities.

```
{
  "transactionId": "e1ef1e6d-2945-4d42-a2e4-977dcc922079",
  "data": {
    "submissionId": "b86e713f-56c7-4f55-a8b4-c253b3a00d81",
    "submissionStatus": "Submitted",
    "submissionDateTime": "2021-07-01T08:30:00+08:00"
  }
}
```
#### <span id="page-19-0"></span>Submissions/dsp/waitForResult

This POST resource allows MPs to make a synchronous API DSP submission conforming to the JSON schema and wait for the validation response. The response, containing the submission ID and the validation results, is provided after the validation process is completed.

A timeout of 60 seconds is applied to this endpoint. If the call times out, a response including, submission ID and submission status will be returned regardless of whether the validation process has completed or not. If the call times out before validation process is complete, a submission status of submitted is returned.

URL: POST /submissions/dsp/waitForResult

#### Request

The request body is an application/json object with the properties described in the example request in the Swagger API documentation. The schema and Swagger can be accessed via the Reformer page [Technical](https://aemocloud.sharepoint.com/sites/EXT-COM-REF/SitePages/Technical-Specifications-and-Guides.aspx#latest-specifications-and-guides-for-rtms)  [Specifications and Guides.](https://aemocloud.sharepoint.com/sites/EXT-COM-REF/SitePages/Technical-Specifications-and-Guides.aspx#latest-specifications-and-guides-for-rtms)

The *referenceId* in the request is optional, but if given, it must not exceed 100 characters.

The submission property must conform to the RTMS JSON schema for DSP facilities.

```
{
   "transactionId": "e1ef1e6d-2945-4d42-a2e4-977dcc922079",
  "data": {
    "submissionId": "b86e713f-56c7-4f55-a8b4-c253b3a00d81",
    "submissionStatus": "VALID",
    "submissionDateTime": "2021-07-01T17:35:22+08:00"
  },
  "errors": [],
  "warnings": []
}
```
## <span id="page-20-0"></span>Consolidated submissions

The consolidated submission for a Trading Day, Facility, and Market Service is the combination of applicable RTM submissions for that trading day, facility, and market service, which is published to WEMDE by RTMS.

The consolidated submission for any given dispatch interval, facility, and market service on a dispatch interval level is based on, in order of priority:

- The most recent variation submission covering that dispatch interval, facility, and market service.
- If no variation submission is applicable, the most recent standing submission covering that dispatch interval, facility, and market service.
- If no variation submission or standing submission is applicable, the consolidated submission will be blank for that interval.

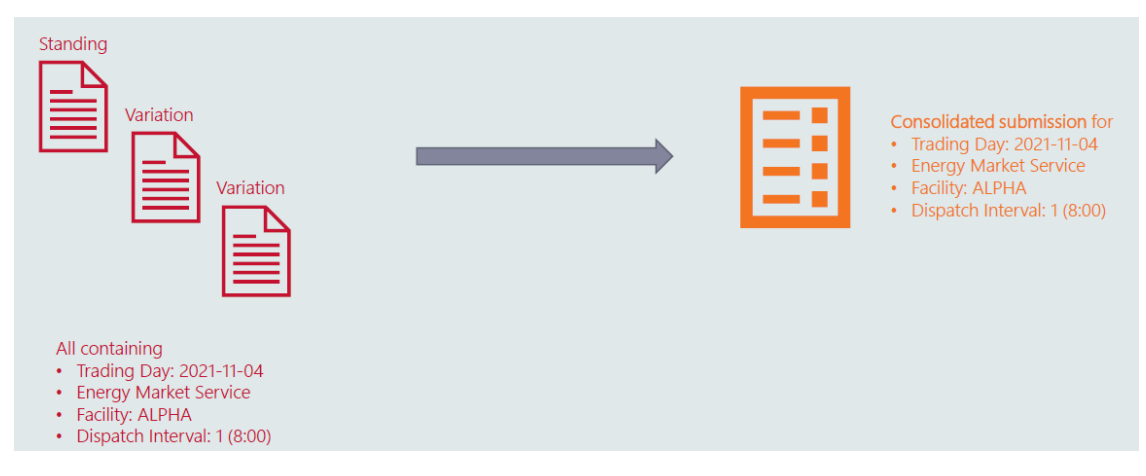

### <span id="page-21-0"></span>Consolidated/energy

This GET resource allows MPs to query the consolidated view of their RTM submissions made for the Energy Market Service for a specified trading day and facility. You cannot specify DSP facilities when using this resource.

#### URL: GET /consolidated/energy

#### **Parameters**

This table describes the parameters for consolidated energy and how to use them. You must use all three parameters to correctly return the consolidated view. If you do not, the submission give an error.

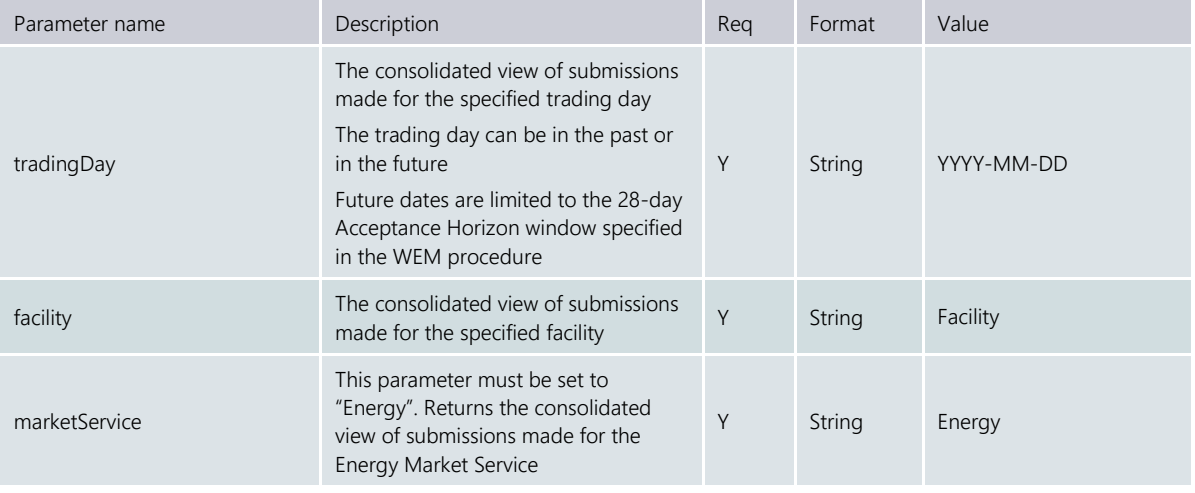

```
{
  "transactionId": "3de99d04-d347-4381-a4d6-62b19ef3e66e",
  "asAt": "2022-03-16T16:19:56.0745032+08:00",
   "data": [
   \left\{ \right. "tradingDay": "2022-03-21",
       "dispatchIntervalNo": "1-288",
       "dispatchIntervalTimeFrom": "08:00",
       "dispatchIntervalTimeTo": "08:00",
       "unconstrainedInjectionForecast": 30,
       "unconstrainedWithdrawalForecast": 0,
       "maxInjectionCapacity": 30,
       "maxWithdrawalCapacity": 0,
       "inflexibleFlag": false,
       "maxUpwardRampRate": 8,
       "maxDownwardRampRate": 8,
       "fsip": {
         "minimumLoad": 0.001,
         "t1": 1,
         "t2": 1,
         "t3": 1,
         "t4": 1
       },
```

```
 "tranches": [
       {
         "tranche": 1,
         "price": "MIN",
         "quantity": 5,
         "noticeTime": null,
         "capacityType": "IN-SERVICE",
         "fuelType": "NON-LIQUID"
       },
       {
         "tranche": 2,
         "price": "-25.00",
         "quantity": 10,
         "noticeTime": 5,
         "capacityType": "AVAILABLE",
         "fuelType": "NON-LIQUID"
       },
       {
         "tranche": 3,
         "price": "103.00",
         "quantity": 10,
         "noticeTime": 5,
         "capacityType": "AVAILABLE",
         "fuelType": "NON-LIQUID"
       },
       {
         "tranche": 4,
         "price": "MAX",
         "quantity": 5,
         "noticeTime": 5,
         "capacityType": "AVAILABLE",
         "fuelType": "NON-LIQUID"
       }
     ],
     "submissionType": "Variation",
     "submissionDateTime": "2022-03-16T16:16:09+08:00"
  }
 ]
```
}

### <span id="page-23-0"></span>Consolidated/ess

This GET resource allows MPs to query the consolidated view of the RTM submissions they have made for an ESS market service (regulation raise/lower, contingency raise/lower, ROCOF control service) for a specified trading day and facility. MPs cannot specify DSP facilities when using this resource.

#### URL: GET /consolidated/ess

#### Parameters

This table describes the parameters for consolidated ess and how to use them. You must use all three parameters to correctly return the consolidated view.

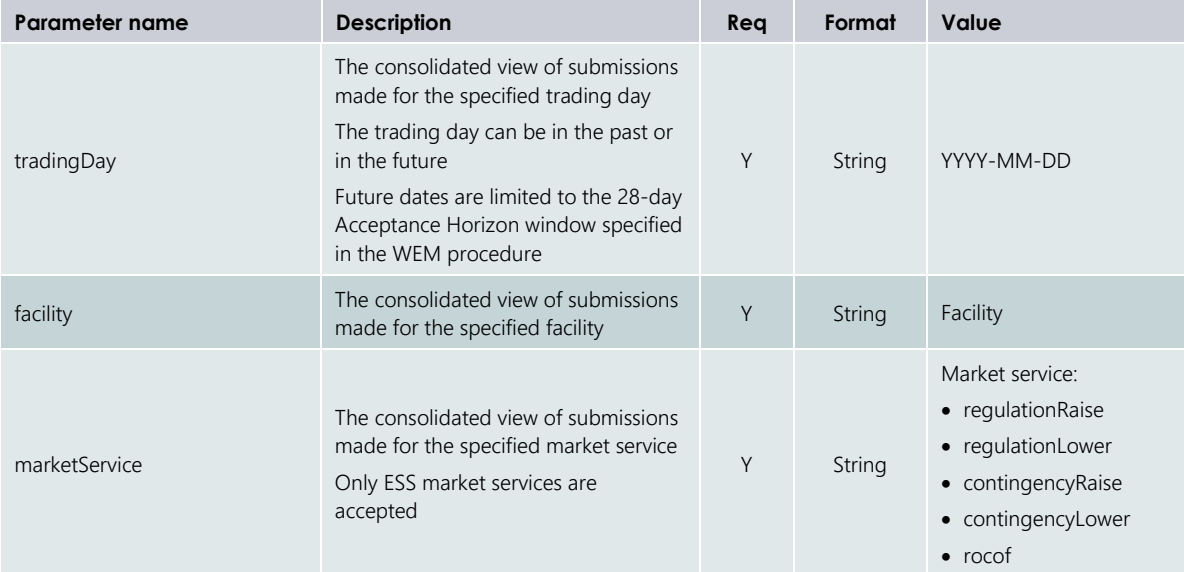

```
{
  "transactionId": "5511acad-87e8-4e74-be75-0e477dd4e5aa",
  "asAt": "2022-03-16T16:23:46.9911042+08:00",
  "data": [
    {
       "tradingDay": "2022-03-21",
       "dispatchIntervalNo": "1-288",
       "dispatchIntervalTimeFrom": "08:00",
       "dispatchIntervalTimeTo": "08:00",
       "maximumCapacity": 23.1,
       "enablementMinimum": 10,
       "enablementMaximum": 15,
       "lowBreakpoint": 25,
       "highBreakpoint": 30,
       "tranches": [
         {
           "tranche": 1,
           "price": "-10.00",
           "quantity": 5,
           "noticeTime": null,
           "capacityType": "IN-SERVICE",
           "fuelType": "NON-LIQUID"
```

```
 },
       {
         "tranche": 2,
         "price": "10.00",
         "quantity": 5,
         "noticeTime": 1,
         "capacityType": "IN-SERVICE",
         "fuelType": "NON-LIQUID"
       },
       {
         "tranche": 3,
         "price": "25.00",
         "quantity": 5,
         "noticeTime": 1,
         "capacityType": "IN-SERVICE",
         "fuelType": "NON-LIQUID"
       },
       {
         "tranche": 4,
         "price": "35.15",
         "quantity": 5,
         "noticeTime": null,
         "capacityType": "IN-SERVICE",
         "fuelType": "NON-LIQUID"
       },
       {
         "tranche": 5,
         "price": "MAX",
         "quantity": 3.1,
         "noticeTime": null,
         "capacityType": "IN-SERVICE",
         "fuelType": "NON-LIQUID"
       }
     ],
     "submissionType": "Variation",
     "submissionDateTime": "2022-03-16T16:16:09+08:00"
  }
 ]
```
}

### <span id="page-25-0"></span>Consolidated/dsp

This GET resource allows MPs to query the consolidated view of their DSP submissions made for a specified trading day and facility. You can only specify DSP facilities when using this resource.

#### URL: GET /consolidated/dsp

#### Parameters

This table describes the parameters required to query consolidated DSP submissions:

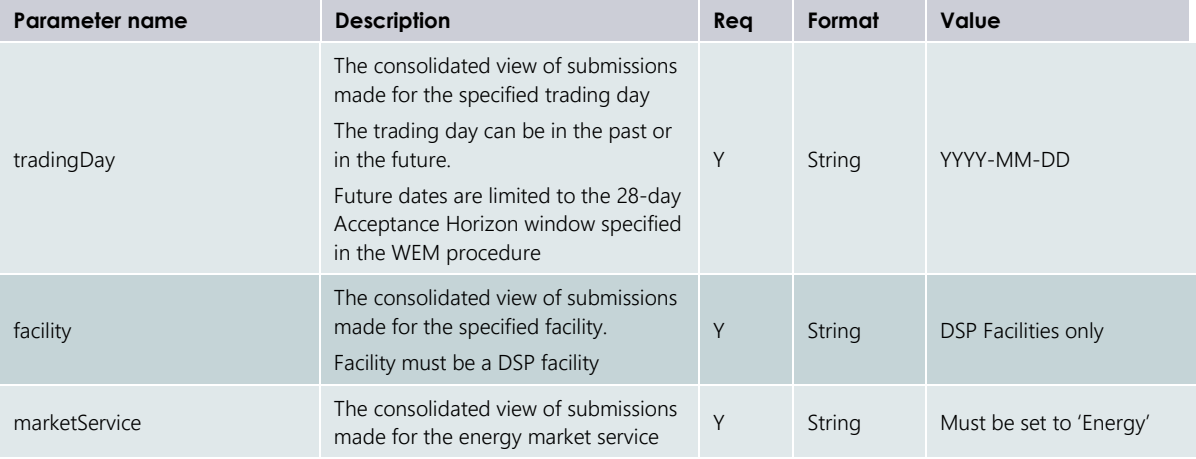

```
{
  "transactionId": "9d44a32c-13f6-4e24-a39f-f4b04d7aec6b",
  "asAt": "2022-03-16T16:30:17.5853262+08:00",
  "data": [
    {
       "tradingDay": "2022-03-23",
       "dispatchIntervalNo": "1-288",
       "dispatchIntervalTimeFrom": "08:00",
       "dispatchIntervalTimeTo": "08:00",
       "dspUnconstrainedWithdrawalQuantity": 25,
       "dspConstrainedWithdrawalQuantity": 25,
       "submissionType": "Variation",
       "submissionDateTime": "2022-03-16T16:29:40+08:00"
    }
  ]
}
```
### <span id="page-26-0"></span>Consolidated

Retrieves the consolidated view of RTM submissions for up to 10 trading days, for all six market services, and all (or specified) facilities.

#### URL: GET /consolidated

#### Parameters

You must use both the *tradingDayFrom* and *tradingDayTo* parameters to correctly return the consolidated view.

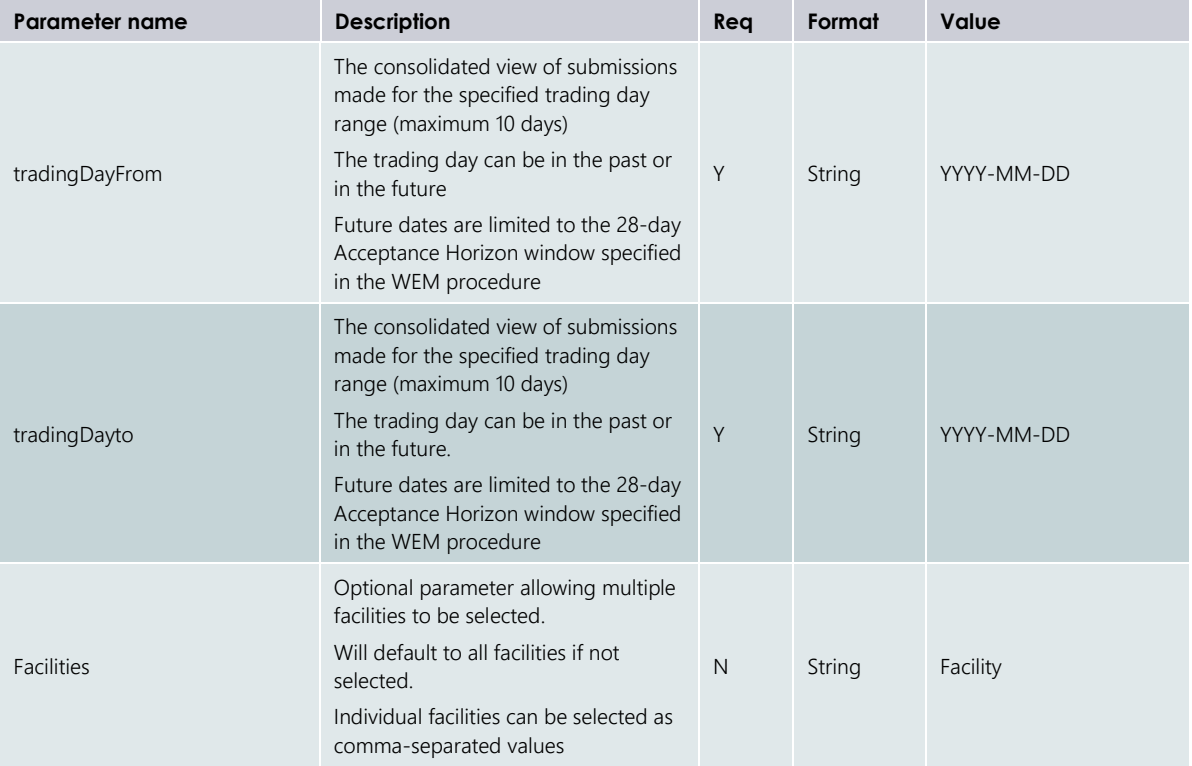

```
{
  "transactionId": "5511acad-87e8-4e74-be75-0e477dd4e5aa",
  "asAt": "2022-03-16T16:23:46.9911042+08:00",
  "data": [
    {
       "applicability": [
         {
          "tradingDate": "2022-12-05",
           "dispatchIntervalFrom": 1,
           "dispatchIntervalTo": 19
         },
         {
          "tradingDate": "2022-12-06",
           "dispatchIntervalFrom": 1,
           "dispatchIntervalTo": 288
         }
```

```
 ],
   "facility": "MyTestFacility1",
   "marketService": "Energy",
   "submissionId": "b0260932-a61f-4faf-a309-8f61e800976b",
   "submissionType": "Variation",
   "submissionCode": "OTHER",
   "submissionDateTime": "2022-11-21T11:28:46.8380175+08:00",
   "energy": {
     "unconstrainedInjectionForecast": 16,
     "unconstrainedWithdrawalForecast": 0,
     "maxInjectionCapacity": 16,
     "maxWithdrawalCapacity": 0,
     "inflexibleFlag": "NO",
     "maxUpwardRampRate": 3,
     "maxDownwardRampRate": 3,
     "fsip": null,
     "tranches": [
       {
         "tranche": 1,
         "price": "MIN",
         "quantity": 0.1,
         "noticeTime": null,
         "capacityType": "IN-SERVICE",
         "fuelType": "NON-LIQUID"
       },
       {
         "tranche": 2,
         "price": "MAX",
         "quantity": 15.9,
         "noticeTime": null,
         "capacityType": "IN-SERVICE",
         "fuelType": "NON-LIQUID"
       }
     ]
   },
   "ess": null,
   "dsp": null
 },
 {
   "applicability": [
    {
       "tradingDate": "2022-12-05",
       "dispatchIntervalFrom": 20,
       "dispatchIntervalTo": 38
     }
   ],
   "facility": "MyTestFacility2",
   "marketService": "RegulationRaise",
   "submissionId": "b0260932-a61f-4faf-a309-8f61e800976b",
   "submissionType": "Standing",
   "submissionCode": null,
   "submissionDateTime": "2022-11-21T11:28:46.8380175+08:00",
```

```
 "energy": null,
     "ess": {
       "maximumCapacity": 59.4,
       "enablementMinimum": 10,
       "enablementMaximum": 30,
       "lowBreakpoint": 15,
       "highBreakpoint": 25,
       "tranches": [
         {
            "tranche": 1,
            "price": "-100.99",
            "quantity": 29.4,
            "noticeTime": null,
            "capacityType": "IN-SERVICE",
            "fuelType": "NON-LIQUID"
          },
          {
            "tranche": 2,
            "price": "-50.35",
            "quantity": 30,
            "noticeTime": null,
            "capacityType": "IN-SERVICE",
            "fuelType": "NON-LIQUID"
          }
       ]
     },
     "dsp": null
   }
 ]
```
}

## <span id="page-29-0"></span>Gate closure violation

#### <span id="page-29-1"></span>GateClosureViolation

Retrieves a list of dispatch intervals submitted within gate closure. The data returned can be queried based on criteria specified by one or more query parameters.

#### URL: GET /gateClosureViolation

#### **Parameters**

This table describes the parameters for gate closure violations and how to use them:

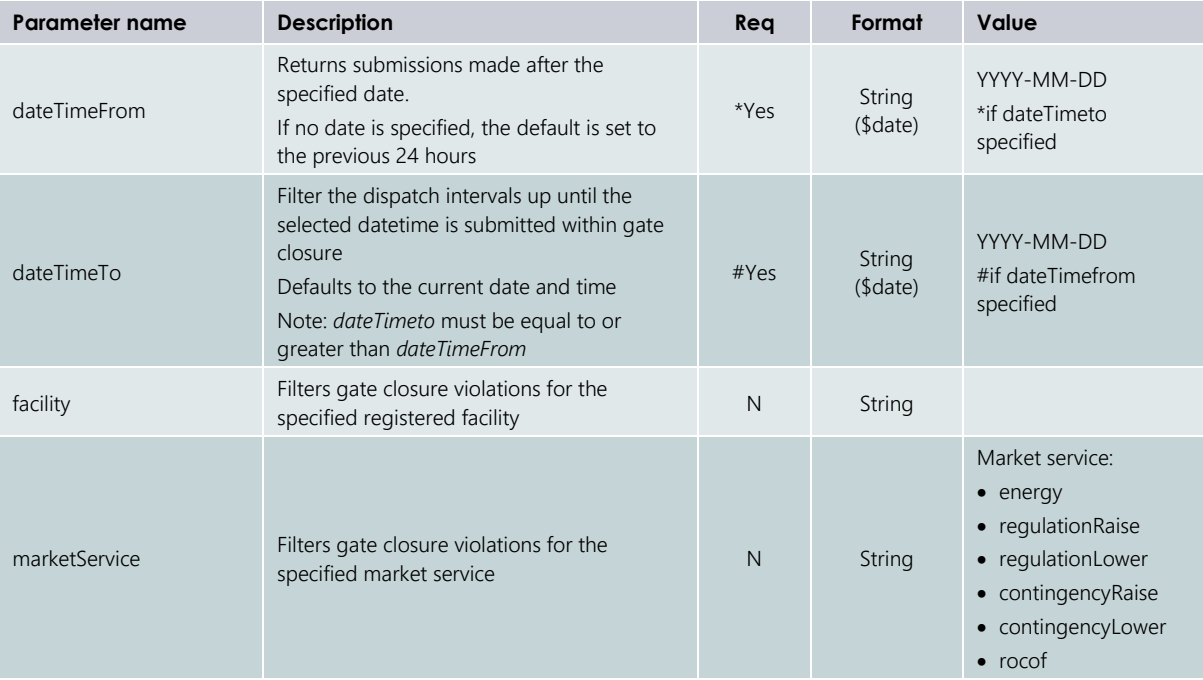

```
{
  "transactionId": "703a67b3-3108-41de-93a8-25abfdf7237b",
  "data": [
    {
       "submissionId": "6e4140f1-5273-4ea8-ad6b-f782469bfd1d",
       "referenceId": "GCV_TEST",
       "tradingDay": "2021-11-23",
       "dispatchIntervalFrom": "23:05",
       "dispatchIntervalTo": "23:10",
       "participant": "PARTICIPANT",
      "facility": "FACILITY_NAME",
       "marketService": "ContingencyLower",
       "submissionDateTime": "2021-11-23T23:01:34+08:00",
       "submittedPrice": "-10.00,10.00,25.00,35.15,MAX",
       "submittedQty": "5.000,5.000,5.000,5.000,3.000",
       "uploadedBy": "USERNAME"
    }
  ]
}
```
# <span id="page-30-0"></span>Http responses

The http responses that you may see during testing are listed in the following table:

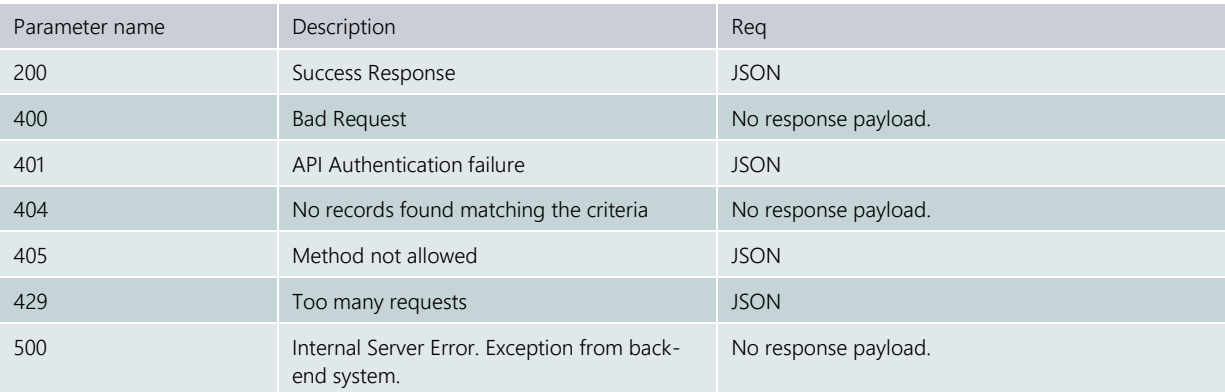

# <span id="page-31-0"></span>Glossary

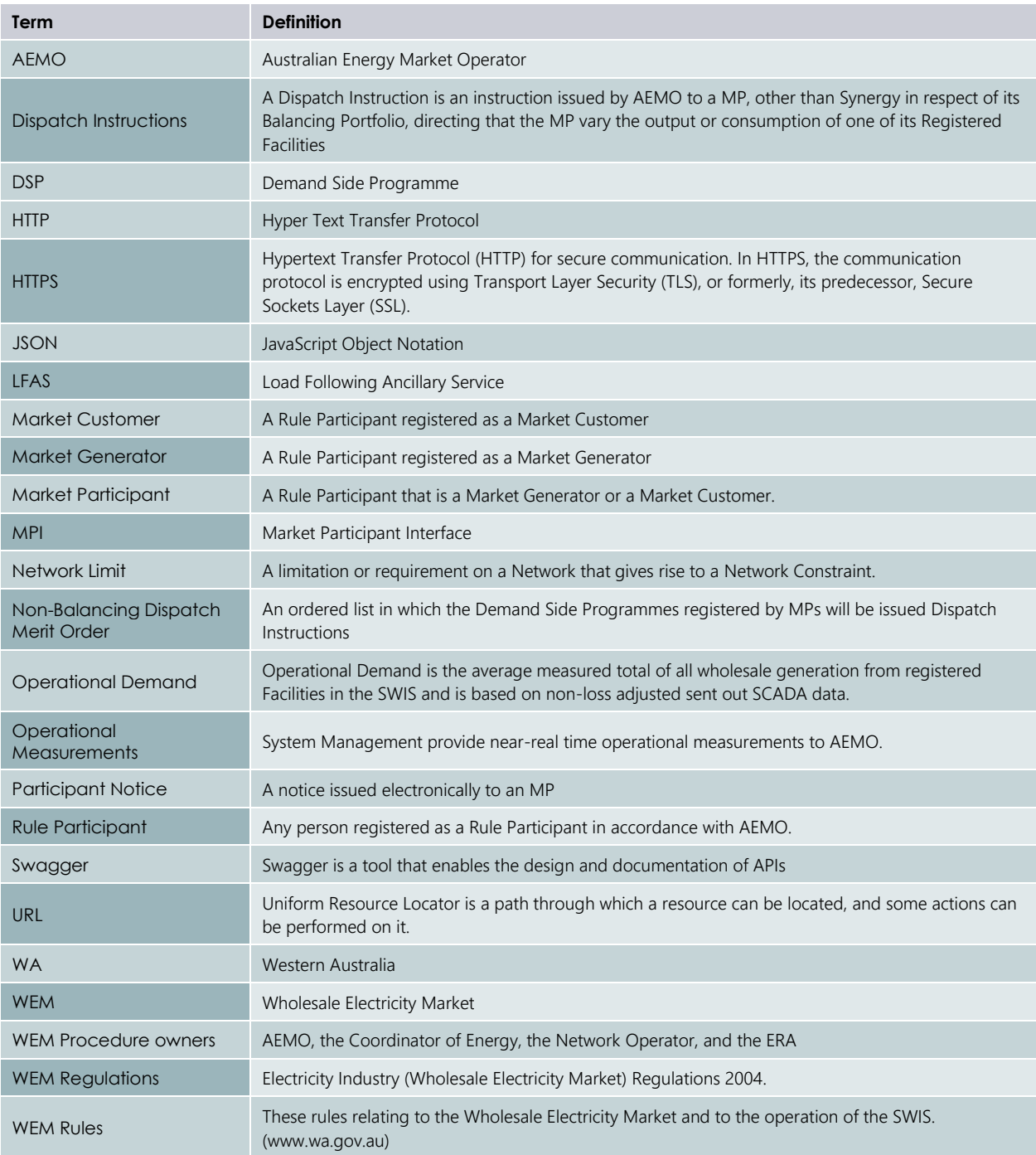